### **MySQL Replikation, Scale-Out, Master-Master Replikation, Backup**

### **DOAG Regioaltreffen, München 23. März 2011**

### **Oli Sennhauser**

**Senior MySQL Consultant, FromDual GmbH**

**oli.sennhauser@fromdual.com**

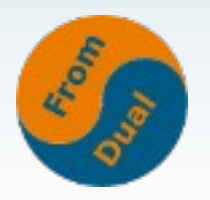

### **Inhalt**

#### **MySQL Replikation**

- **▶ Scale-Out**
- $\geq$  MySQL Replikation
- ➢ **Master-Master Replikation**
- ➢ **Binary Log Formate**
- ➢ **Replication Cluster Semi-Synchrone Replikation**
- ➢ **Backup Methoden**
- ➢  **Restore**
- ➢  **SE Replikation mit PBXT**

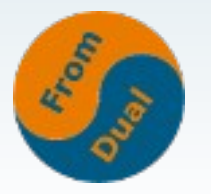

# **Über FromDual GmbH**

#### ● **Wir bieten an:**

- **Neutrale und Hersteller unabhängige Beratung für MySQL**
- **Support für MySQL (7 x 24)**
- **Remote-DBA / MySQL Betrieb (wir betreiben Ihre MySQL DB!)**
- **Schulung und Workshops (DBA, Performance Tuning, Scale-Out, High Availability, MySQL Cluster)**
- **Wir sind:**
	- **Consulting Partner der Open Database Alliance (ODBA.org)**
	- **Oracle Silber Partner (OPN)**

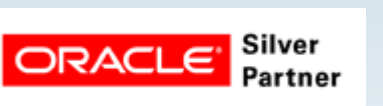

#### **http://www.fromdual.com**

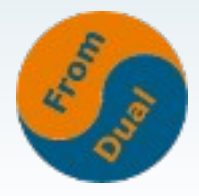

### **Zuerst gab's da mal ein Problem:**

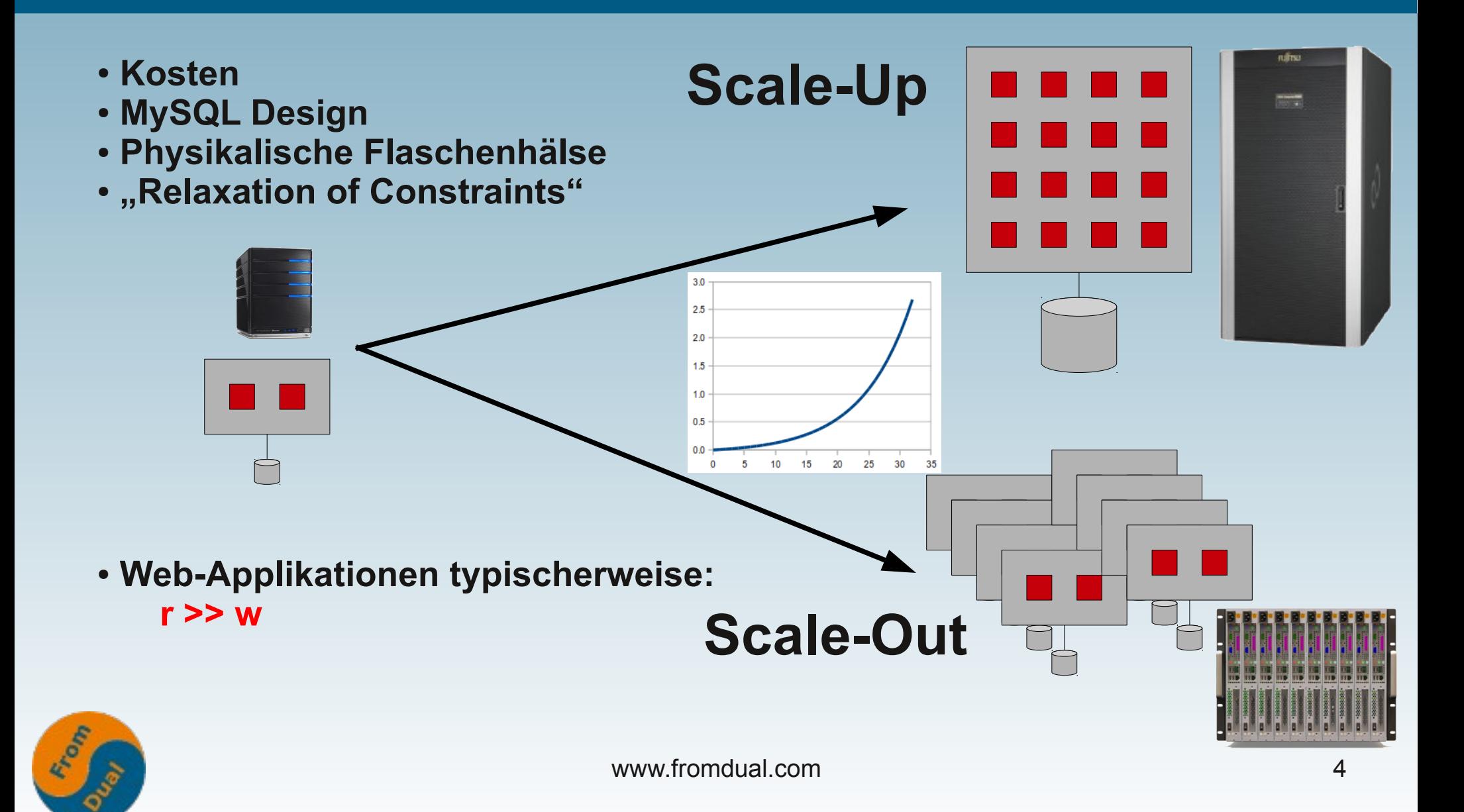

### **Der MySQL Scale-Out Ansatz**

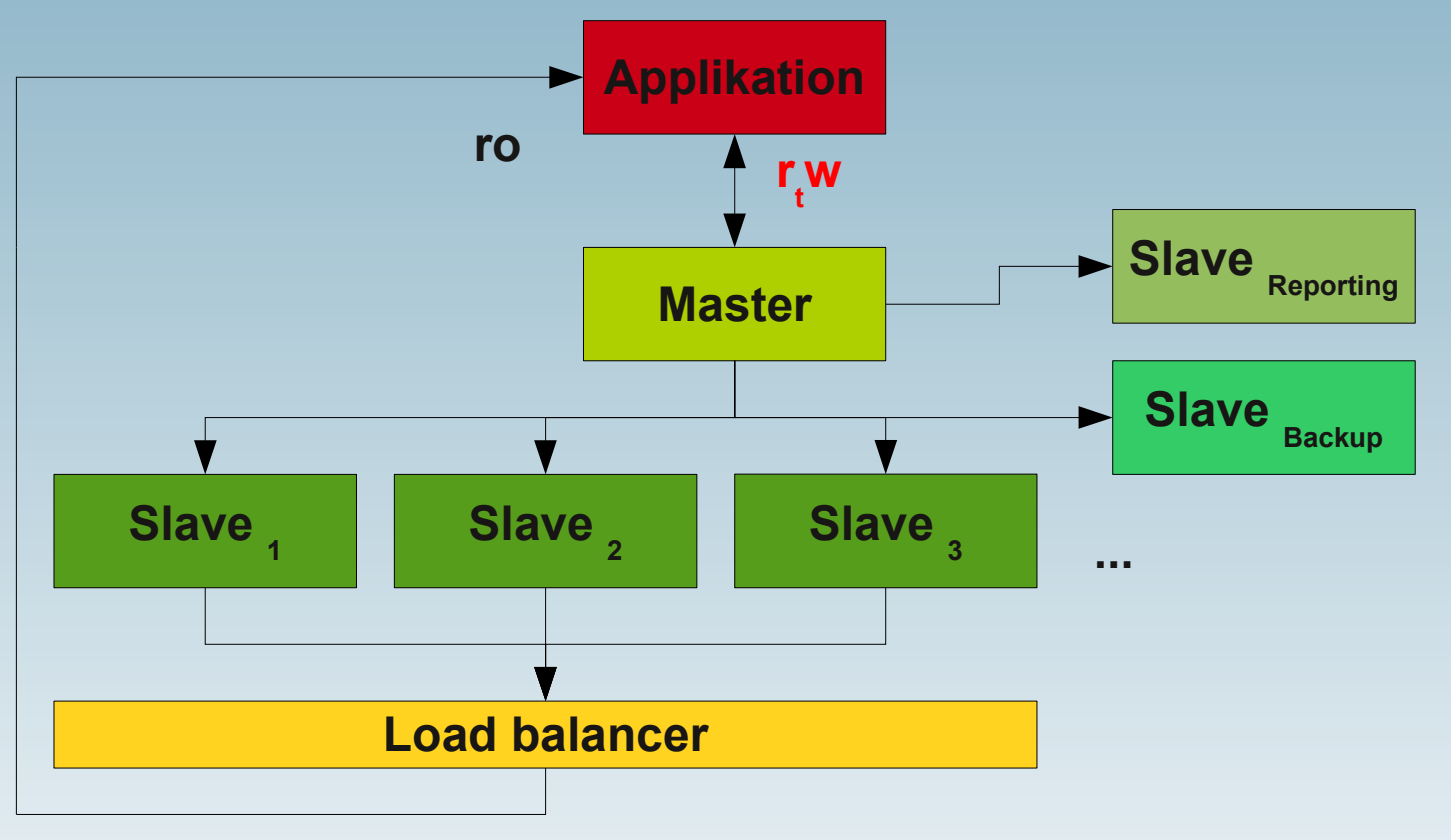

#### **Web-Applikationen typischerweise: r >> w**

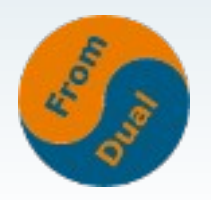

### **Master – Slave Replikation**

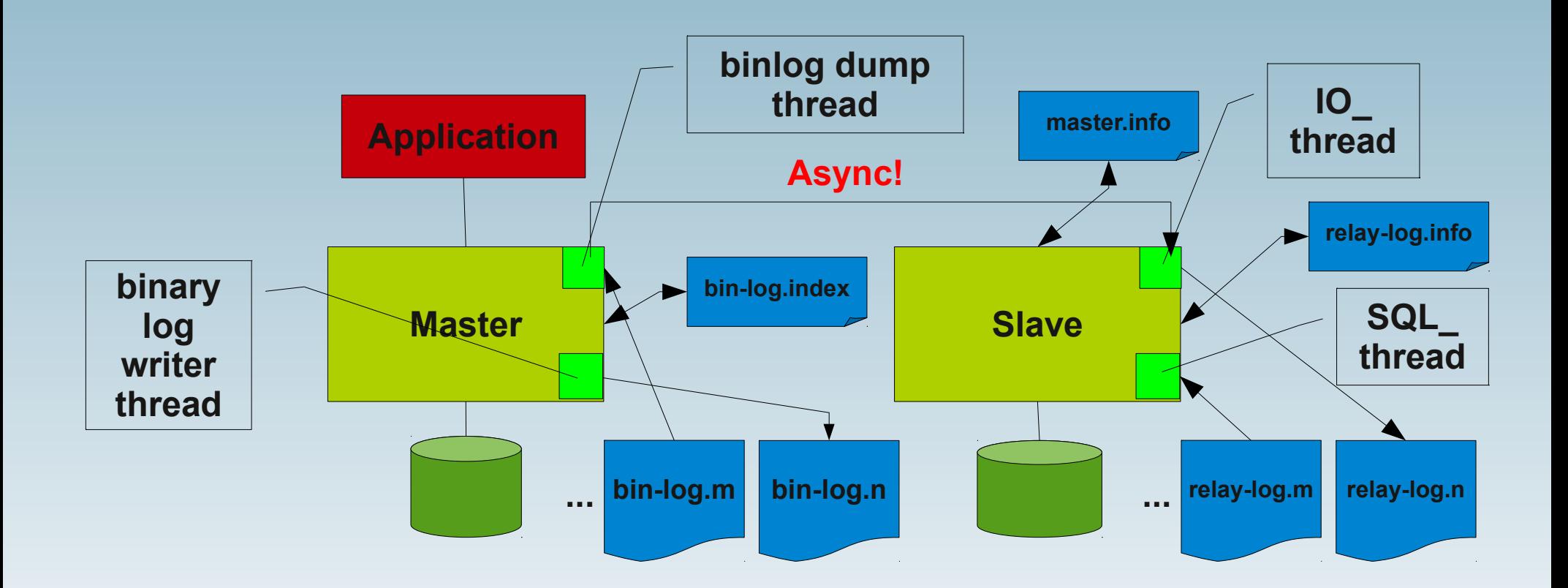

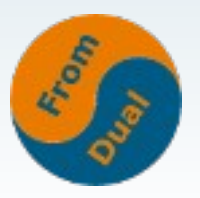

### **Erstellen eines Masters**

● **Binary Log einschalten und Server ID setzen (erfordert Neutstart):**

```
# my.cnf
[mysqld]
log_bin   = binary_log
server_id = 42
```
● **User mit REPLICATION SLAVE Privileg anlegen:**

**CREATE USER replication@'%' IDENTIFIED BY 'secret'; GRANT REPLICATION SLAVE ON \*.\* TO replication@'%';**

● **Konsistentes Backup vom Master erstellen:**

```
mysqldump --all-databases {--single-transaction | --lock-
all-tables} --master-data > full dump.sql
```
● **MySQL Dokumentation: How to Set Up Replication**

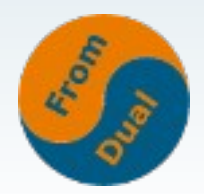

**http://dev.mysql.com/doc/refman/5.5/en/replication-howto.html**

### **Erstellen eines Slaves**

- **Server\_id in my.cnf setzen**
- **Dem Slave zeigen, wo sein Master sitzt:**
	- CHANGE MASTER TO master host='masterserver', master port=3306, master user='replication', **master\_password='secret'**
- **Einspielen des konsistenten Backups vom Master:** mysql -u root < full dump.sql
- **Überprüfen ob auf dem Slave alles i.O. ist: SHOW SLAVE STATUS\G**
- **Slave starten:**

#### **START SLAVE;**

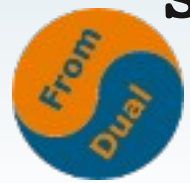

### **Für was kann man Slaves alles brauchen?**

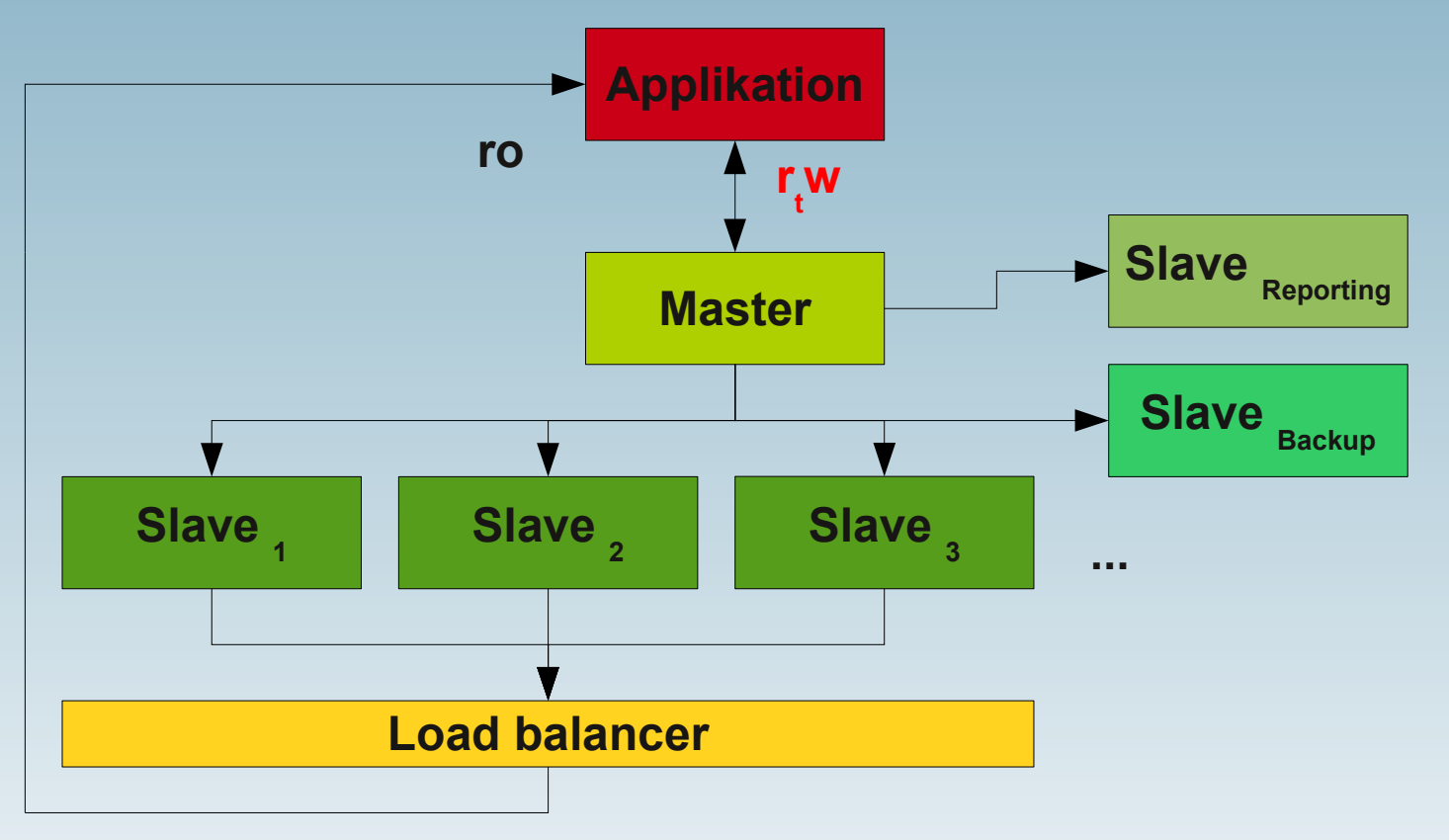

#### **Web-Applikationen typischerweise: r >> w**

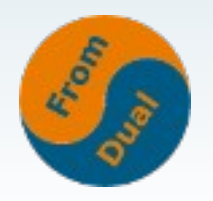

### **Massives Scale-Out**

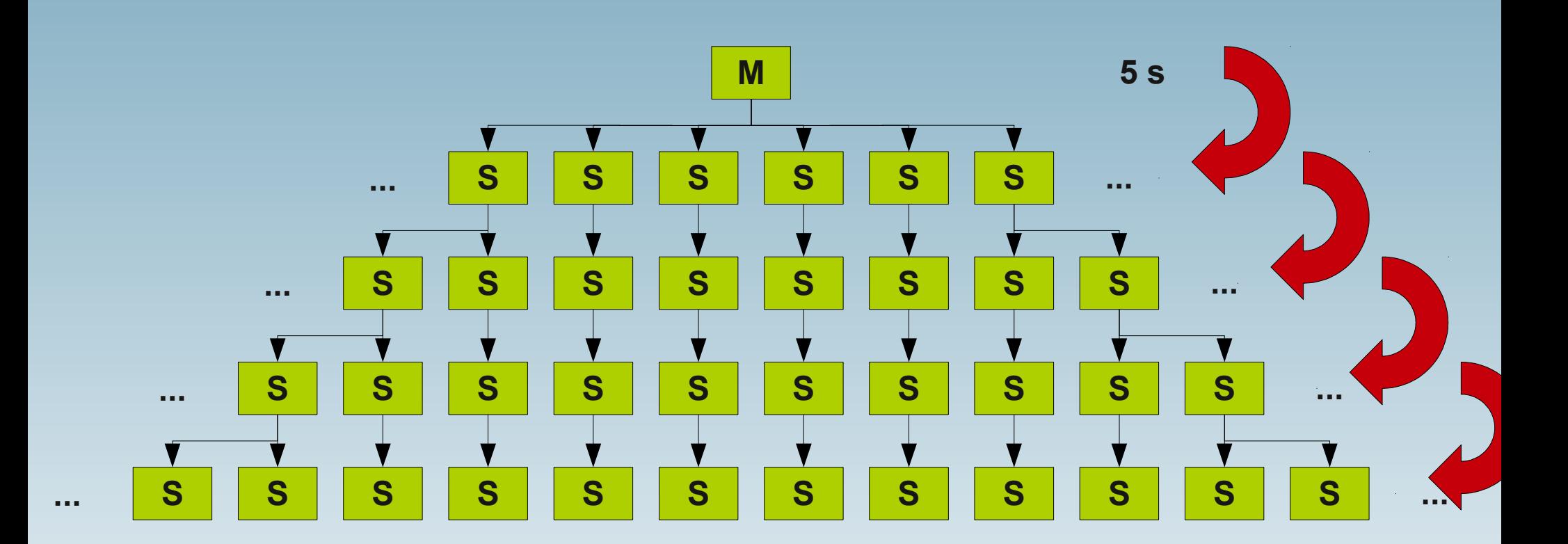

● **Jetzt können sie auch erahnen wozu die BLACKHOLE SE gebraucht wird...**

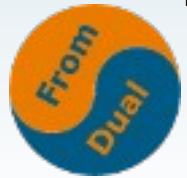

## **Tool zur Verwaltung solcher Setup's**

- **Problem: Wenn Master kaputt geht, müssen alle Slaves neu gebaut werden...**
- **Aber es gibt Tricks:**
- **Tool von Yandex.ru (Petya Kohts):**
	- **mmmf, multi-master mysql failover**
	- **<http://www.nigilist.ru/nit/mmmf/>**
	- **http://cpan.uwinnipeg.ca/~kohts/mmmf**

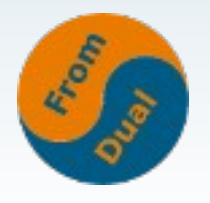

### **Master – Master Replikation**

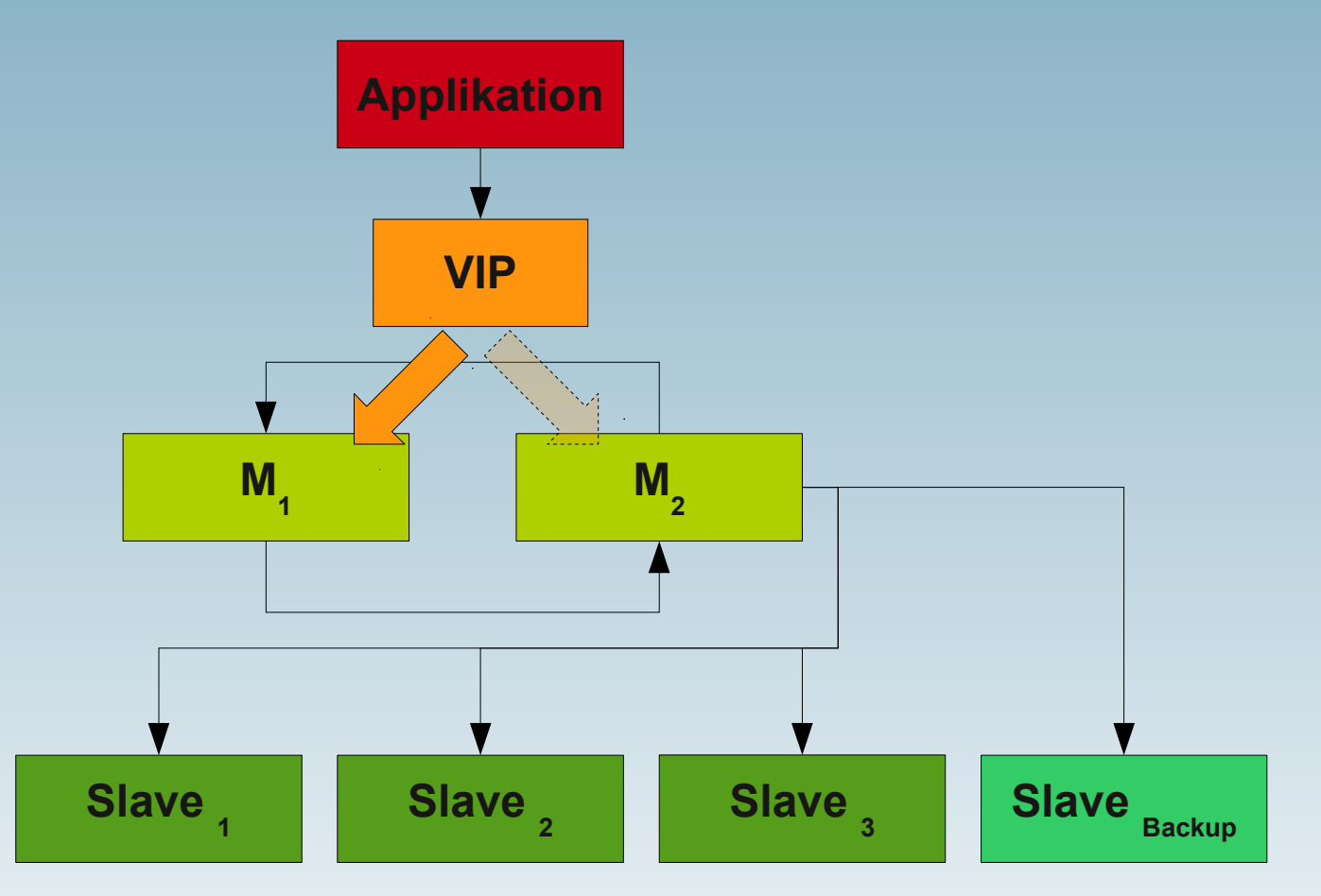

- **Vorsicht beim Schreiben auf beide Master**
- **Man erhält so NICHT mehr I/O-Durchsatz!**

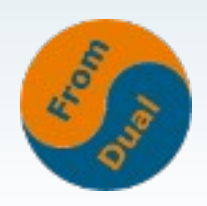

# **Tool zur Verwaltung solcher Setup's**

- **Ähnliches Problem wie bei Master-Slave Replikation mit zusätzlicher Komplexität durch zirkuläre Replikation**
- **Keine Konflikt-Detektion/Auflösung!**
- Achtung: Wir sind asynchron!
- **Tool:**
	- **Multi-Master Replication Manager for MySQL**
	- **<http://mysql-mmm.org/>**
	- **https://launchpad.net/mysql-mmm**

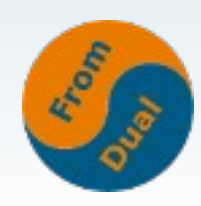

## **Binary Log Formate**

- **Bis MySQL 5.0 nur Statement Based Replikation (SBR)**
	- **+ Weniger Traffic**
	- **Non-determistic Queries!**
	- **Mehr Locking (grössere Locks)**

```
# at 786
#110321 20:55:40 server id 35154  end_log_pos 814       Intvar
SET INSERT_ID=3/*!*/;
# at 814
#110321 20:55:40 server id 35154 end log pos 944        Query   thread id=3     exec time=0     error code=0
SET TIMESTAMP=1300737340/*!*/;
INSERT INTO test VALUES (NULL, 'Statement based replikation', NULL)
```
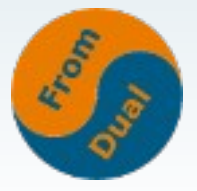

## **Binary Log Formate**

- Ab MySQL 5.1 auch Row Based Replication (RBR)
	- **+ All Änderungen können nun repliziert werden.**
	- **+ Weniger Locking / manchmal schneller**
	- **Binary Log ist weniger transparent / mehr Traffic**
- **Mixed (SBR default, wechselt auf RBR b. Bed.)**

```
# at 844
#110321 20:57:36 server id 35154 end log pos 912        Query   thread id=2     exec time=0     error code=0
SET TIMESTAMP=1300737456/*!*/;
BEGIN
/*!*/;
# at 912
# at 959
#110321 20:57:36 server id 35154 end log pos 959 Table map: `test`.`test` mapped to number 15
#110321 20:57:36 server id 35154 end log pos 1019 Write rows: table id 15 flags: STMT END F
BINLOG 'sK2HTRNSiQAALwAAAL8DAAAAAA8AAAAAAAEABHRlc3QABHRlc3QAAwMPBwJAAAI=
sK2HTRdSiQAAPAAAAPsDAAAAAA8AAAAAAAEAA//4BwAAABVSb3cgYmFzZWQgcmVwbGlrYXRpb26w
RydN'/*!*/;
mysqlbinlog --base64-output=decode-rows --verbose bin-log.000002
```
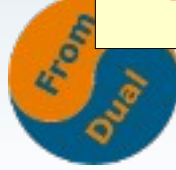

## **Semi-Synchrone Replikation**

- **Bis 5.1 nur asynchrone Replikation!**
- **Ab 5.5 auch semi-synchrone Replikation:**

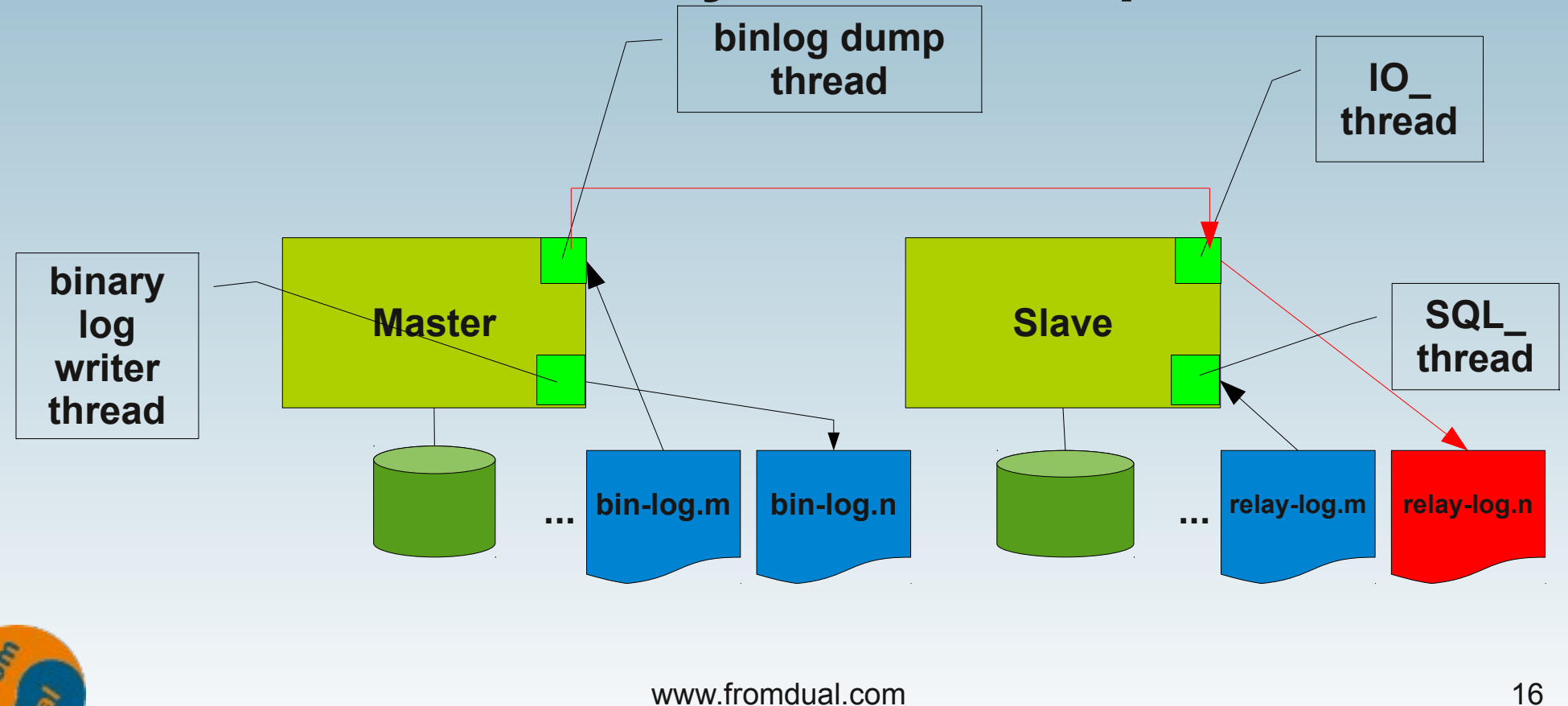

### **Backup Methoden**

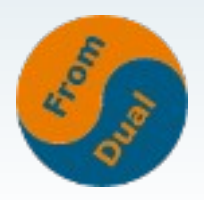

### **Backup Methoden**

- **mysqldump**
- **Filesystem Kopie / mysqlhotcopy**
- **Snapshot mit LVM / btrfs**
- **InnoDB Hot Backup (ibbackup/xtrabackup)**
- **Backup Replikation Slave**

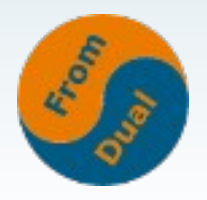

### **mysqldump**

- **Charakteristik**
	- **Logisches Backup, hot/on-line, lokal oder remote, konsistent**
- **Vorteile**
	- **Einfach, lokal oder remote, Standard-Backup für MySQL, konsistent, Strukturdump möglich**
- **Nachteile**
	- **Kann falsch gemacht werden, blockiert MyISAM Tabellen fürs Schreiben, nicht geeignet für sehr grosse Datenmengen, Restore-Zeiten!**

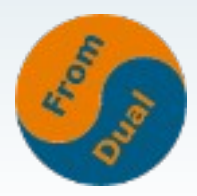

### **Filesystem Kopie / mysqlhotcopy**

- **Charakteristik**
	- **Physisches Backup, hot, local**
- **Vorteile**
	- **Schneller Restore, konsistent**
- **Nachteile**
	- **Nur bedingt für InnoDB geeignet, blockiert Tabellen für Schreibzugriffe.**

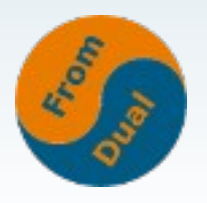

# **Snapshot mit LVM / btrfs**

- **Charakteristik**
	- **Physisches Backup, hot, lokal**
- **Vorteile**
	- **Sehr schnelle Backup Methode, ziemlich schnelles Restore, konsistent**
- **Nachteile**
	- **Benötigt root Rechte, etwas komplizierter und Hardware intensiver, möglicherweise gefährlich mit InnoDB?**

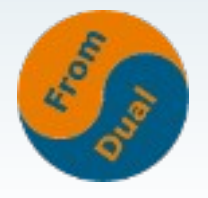

## **Wie wird ein LVM Snapshopt Backup gemacht?**

- **Alle DB files müssen auf dem selben Logical Volume liegen (LV = Partition)**
- **Locken der Datenbank**
- **Erstellen eines Snapshots des Logical Volumes**
- **Unlocken der Datenbank**
- **Mounten des Snapshot Logical Volumes**
- **InnoDB Recovery testen**
- **Backup (tar, compress, tape) der Datenbank Files**
- **Löschen des Snapshot Logical Volumes**
	- **→ Etwas kompliziert: mylvmsnapshot**

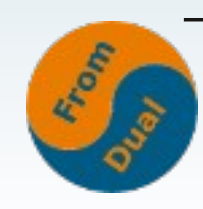

### **Wie funktionieren LVM Snapshots?**

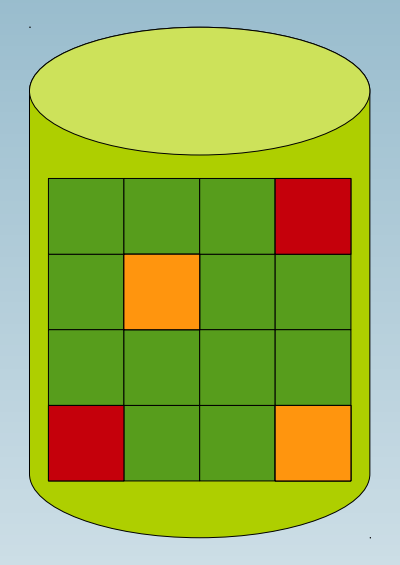

**LVM device**

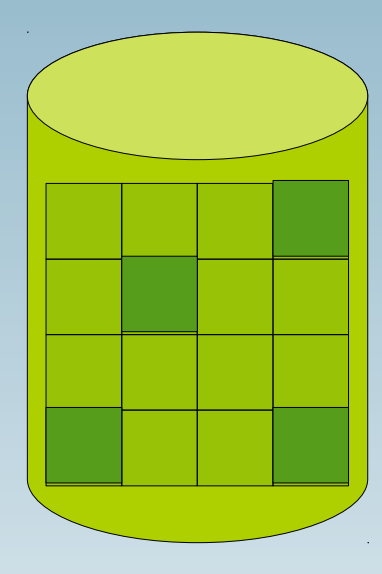

**LVM snapshot device**

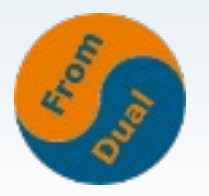

**copy-on-write**

### **InnoDB Hot backup (ibbackup, xtrabackup)**

- **Charakteristik**
	- **Physisches Backup, hot/on-line, lokal, konsistent, inkremental**
- **Vorteile**
	- **Schnelles Backup/Restore für InnoDB**
- **Nachteile**
	- **Löst die MyISAM Probleme nicht**

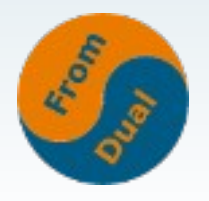

### **Backup mit OEB/XtraBackup**

● **Volles Backup erstellen:**

xtrabackup --backup --target-dir=...

- Prepare (~recovery):
	- xtrabackup --prepare --target-dir=...

- **Restore?**
	- **Einfach MySQL auf den Files wieder starten...**

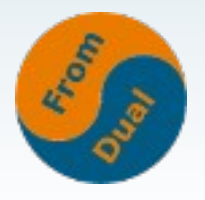

## **Backup Replikation Slave**

### ● **Charakteristik**

- **Logisches oder physisches backup, hot/on-line, konsitent**
- **Vorteile**
	- **Betrifft Master überhaupt nicht. "Beste" Methode aus Sicht des Masters.**
- **Nachteile**
	- **Braucht zusätzliche Hardware (oder zumindest Ressourcen)**
	- **Sicherstellen, dass Slave nicht driftet.**
	- **Achtung: Wir erstellen ein Backup auf dem Slave: != Master**

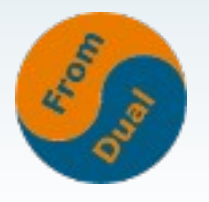

### **Restore / Recovery**

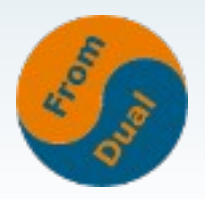

## **Restore / Recovery**

- **Restore / Recovery besteht aus bis zu 3 verschiedenen Schritten:**
	- **Restore der Daten oder der Tabellen oder den Files**
	- **Auto-recovery der transaktionalen SE (InnoDB, PBXT, NDB)**
	- **Point-in-Time-Recovery (PITR)**
- **Schritt 1 und 2 sind klar?**
- **Was ist PITR?**

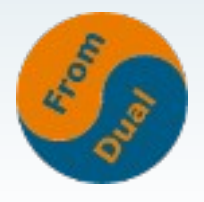

# **Point-in-Time-Recovery (PITR)**

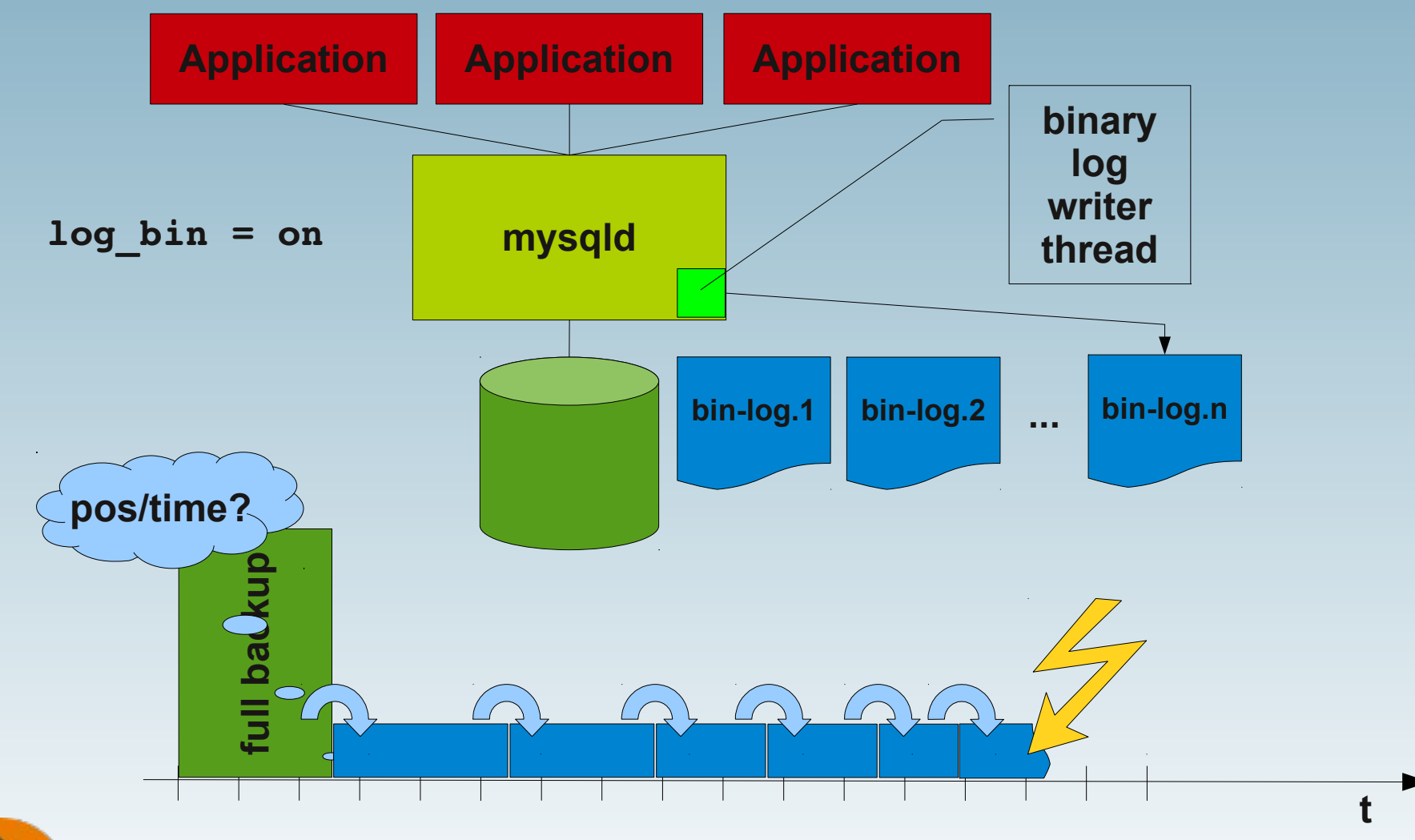

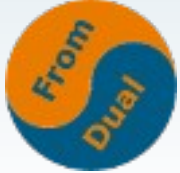

### **Warum ein Restore getested werden sollte?**

- **Restore können sehr sehr lange dauern.........** 
	- **Überprüfen Sie Ihre MTTR!**
- **Warum dauert der Restore eines logischen Backups so lange?**
	- **→ Restore Tabelle, Create Index → random I/O**
	- **So lange Ihr Index in den Cache/Buffer passt ist es OK, aber wehe wenn nicht...!**
	- **Man kann da etwas drum herum schummeln mit Fast Index Creation im InnoDB Plug-in oder MySQL 5.5...**

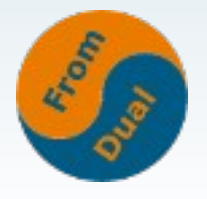

## **Justify your restore**

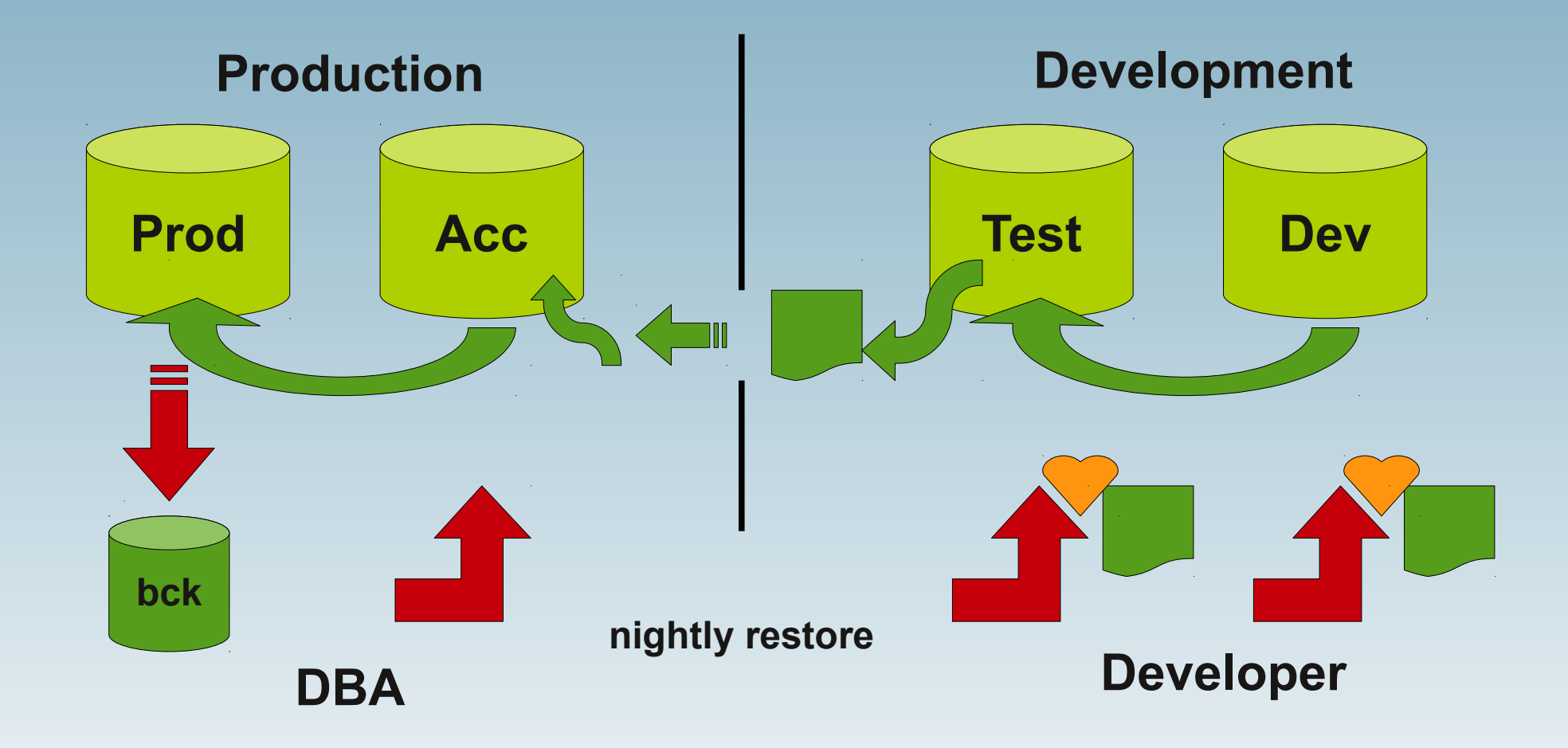

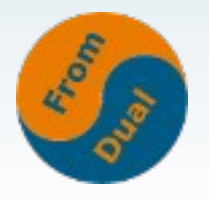

### **Storage Engine Replikation mit PBXT**

- **MySQL Replikation ist nicht sehr schnell**
- **Man kann die Replikation leicht falsch aufsetzen / Fehler machen.**
- **Warum so kompliziert über mind. 3 Threads und 2 Files?**

### **→ Die PBXT SE v2.0 implementiert Replikation auf Storage Engine Ebene:**

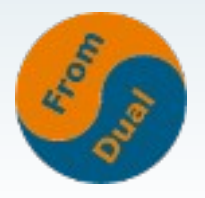

## **Overhead der MySQL Replikation**

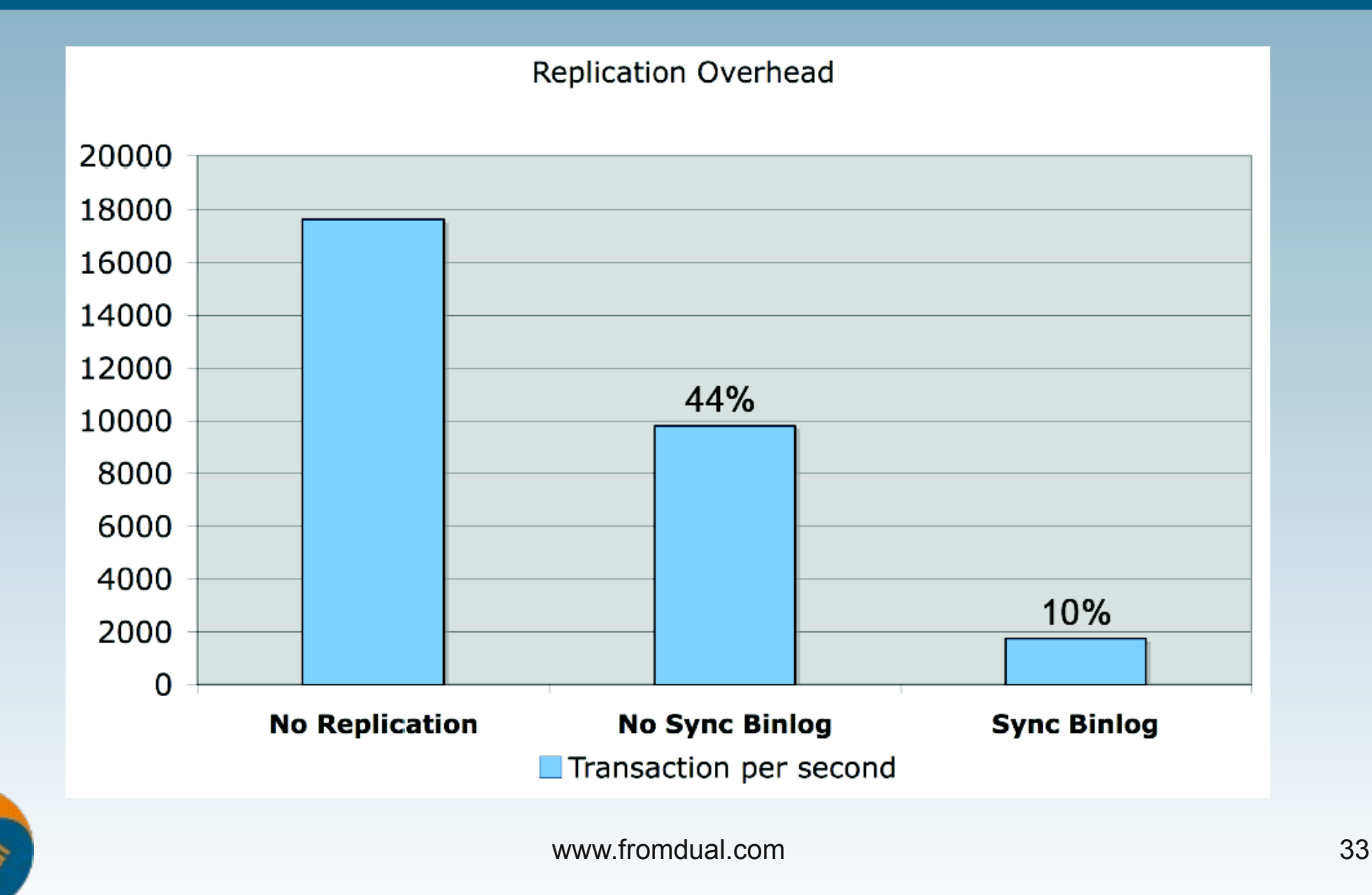

### **Architektur der PBXT Replikation**

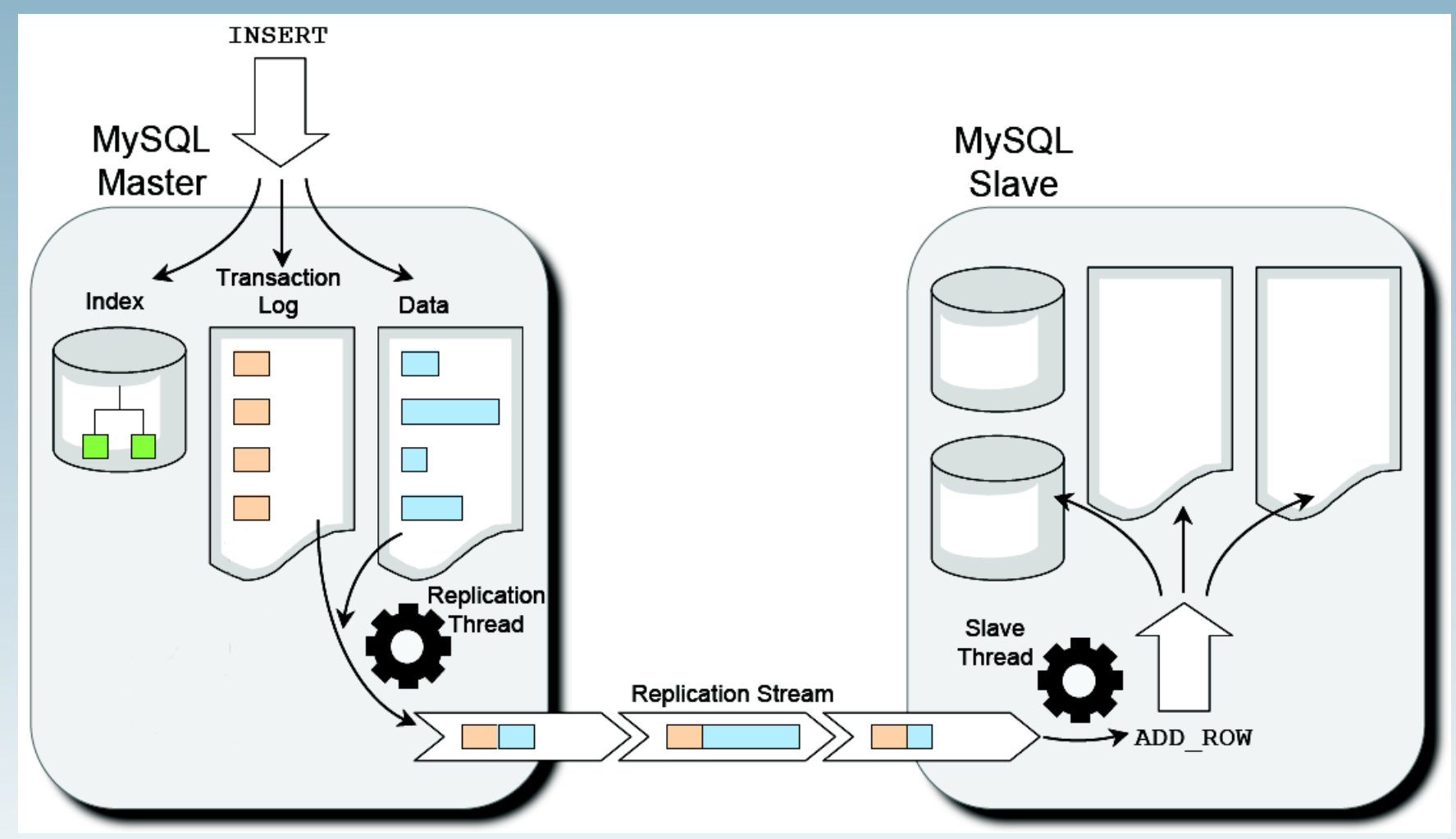

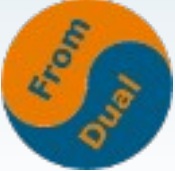

### **Overhead der PBXT Replikation**

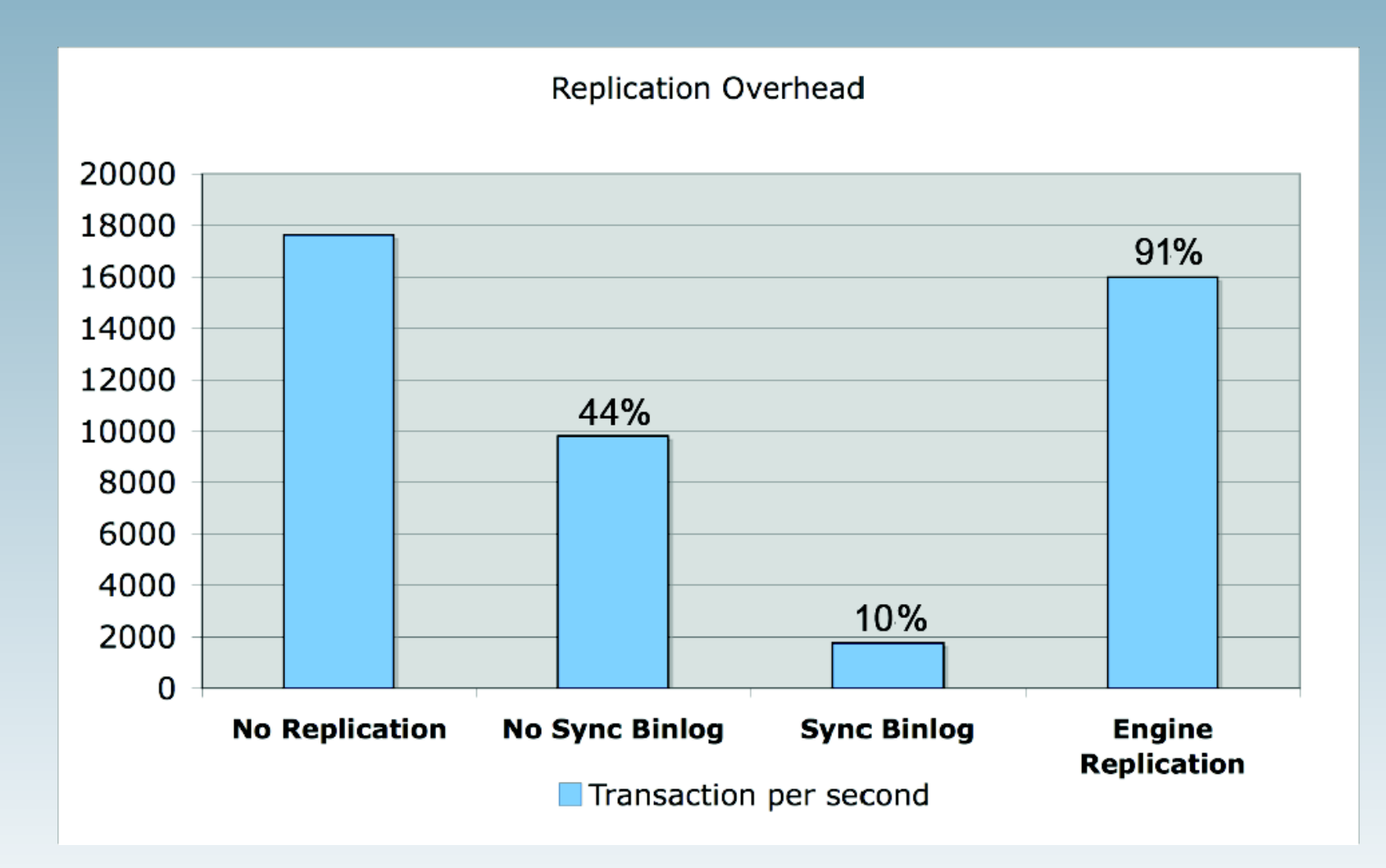

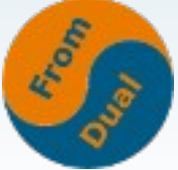